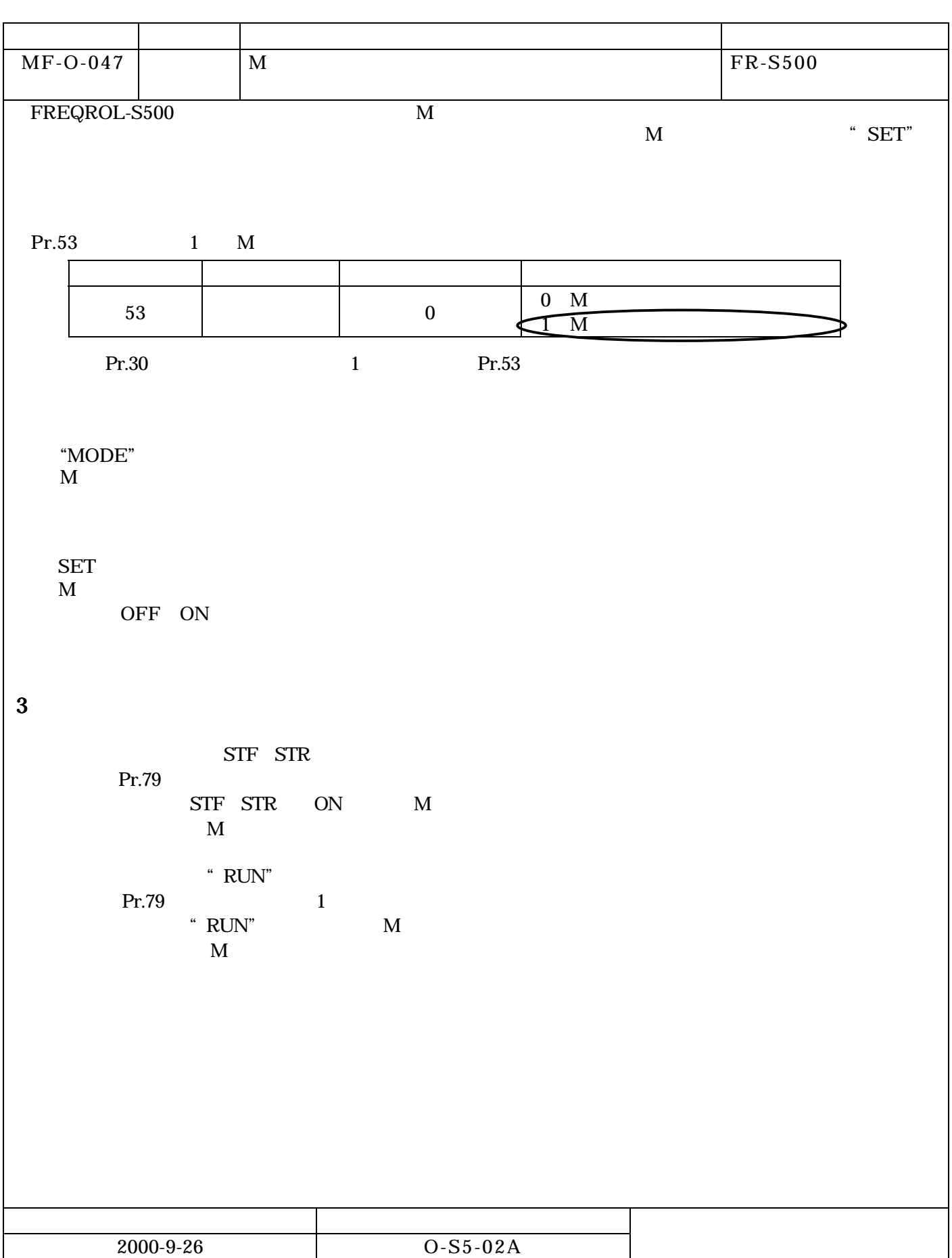

<u>INVESTIGATION CONTINUES.</u>